# **Gong - Correccion - Mejora #2028**

## **Eliminar convocatorias antiguas en formulario de alta de proyectos**

2014-05-23 12:01 - Beatriz García

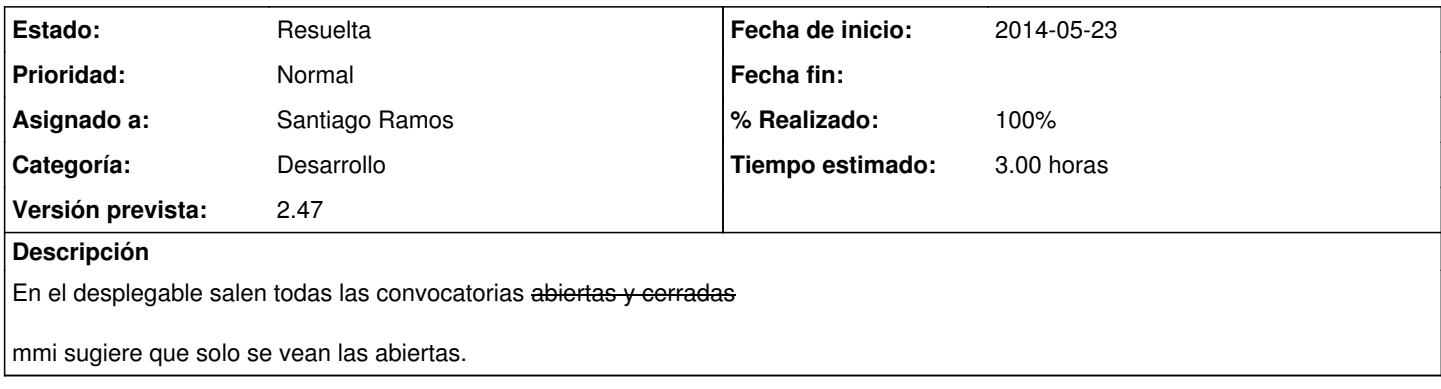

### **Histórico**

### **#1 - 2014-10-28 10:51 - Santiago Ramos**

*- Asignado a establecido a Beatriz García*

Actualmente no existe esa diferenciación en GONG (convocatorias cerradas), aunque quizás haya que meterla. Reformular el ticket.

### **#2 - 2014-10-29 12:35 - Beatriz García**

En administración>convocatorias> poder cerrarlas

Dos opciones:

- Las convocatorias tienen fecha de cierre, que en formulario se recoja esta fecha y una vez pasada esta fecha automáticamente quede inactiva/cerrada/bloqueada.
- Añadir un checkbox de cerrada

De esta forma al crear un proyecto y vincularlo a una convocatoria en el desplegable serán visibles solo las vigentes.

### **#3 - 2014-11-28 11:00 - Santiago Ramos**

*- Asunto cambiado al dar de alta un proyecto y vincular a la convocatoria modificar desplegable por Eliminar convocatorias antiguas en formulario de alta de proyectos*

- *Asignado a eliminado (Beatriz García)*
- *Versión prevista establecido a 42*
- *Tiempo estimado establecido a 4.00*

### **#4 - 2014-12-10 10:54 - Santiago Ramos**

*- Versión prevista cambiado 42 por 2.47*

#### **#5 - 2014-12-10 12:26 - Santiago Ramos**

*- Categoría establecido a Desarrollo*

- *Estado cambiado Nueva por Asignada*
- *Asignado a establecido a Santiago Ramos*
- *Tiempo estimado cambiado 4.00 por 3.00*

## **#6 - 2014-12-10 12:27 - Santiago Ramos**

*- Estado cambiado Asignada por Resuelta*

*- % Realizado cambiado 0 por 100*